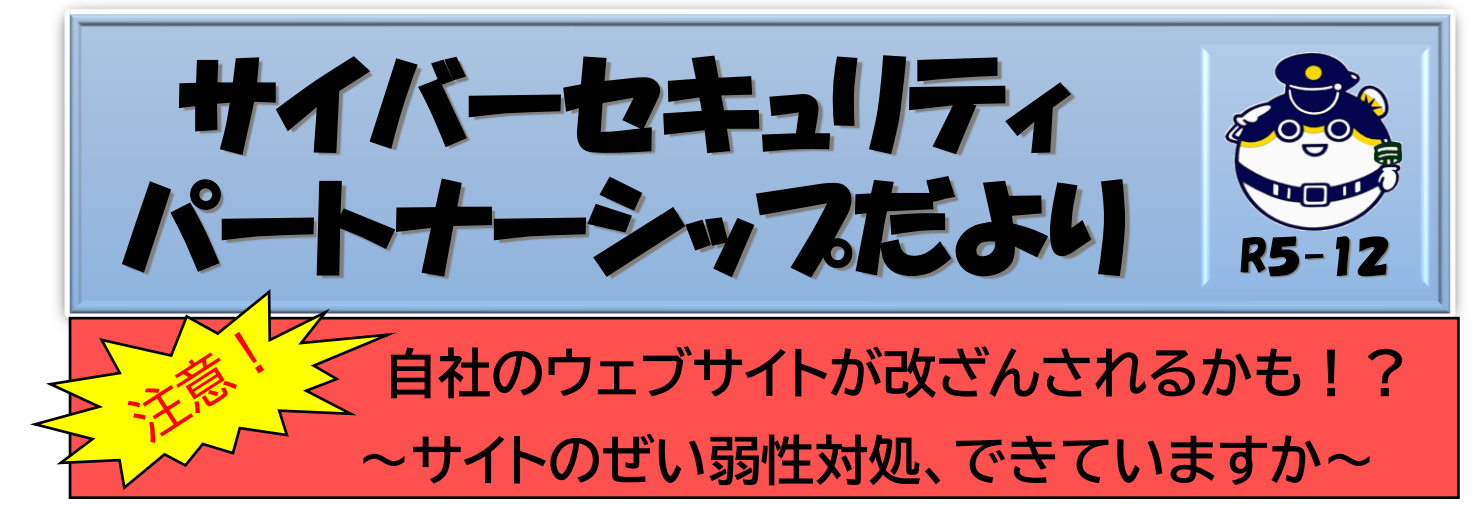

近年、企業・団体のウェブサイトが改ざんされる事案が多数確認されており、 もしも改ざんされれば、業務に様々な支障が生じる可能性があります。

「ウェブサイトは第三者から不正アクセスされるかもしれない」という危機意 識を持つとともに、適宜、サイトのぜい弱性対処や適切なアカウント管理を行い、 ウェブサイト改ざん被害を未然に防ぎましょう。

## **ウェブサイトが改ざんされたらどうなるの?**

悪質サイト(偽ショッピングサイトやフィッシングサイト)への踏み台にされる

なにこれ・・・

- ・ 企業情報を改ざんされる
- ・ サイトにマルウェア等を埋め込まれ、 アクセスしたユーザーがウイルス感染する

・ 復旧するために時間・費用を要する 等のおそれがあります。

**不正アクセスされる原因は?**

- ・ ウェブサイトのぜい弱性(セキュリティ上の欠陥)を突かれる
- ・ 管理者アカウント情報が推測されやすい簡単なものである

ことが主な原因と考えられます。

## **まずは自社サイトのチェックから!!**

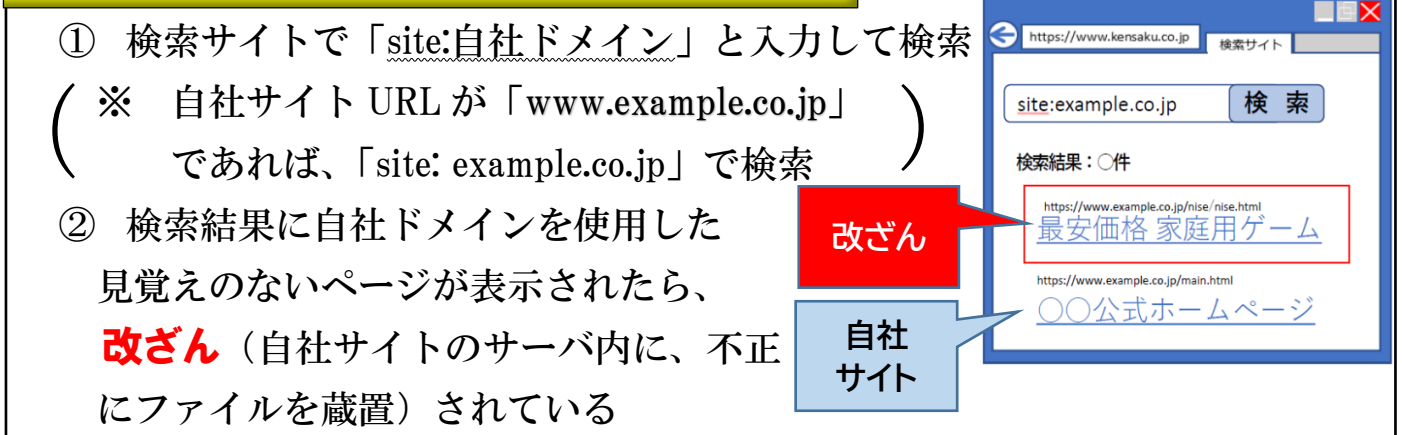

## **ウェブサイト改ざんの一例:悪質サイトへの誘導**

攻撃者はウェブサイトに不正アクセスし、ウェブサイト内の改ざんを行い、 当該サイトにアクセスした一般利用者を悪質サイトに誘導(自動転送:リダイレ クト)させ、金銭や個人情報を得ようとします。

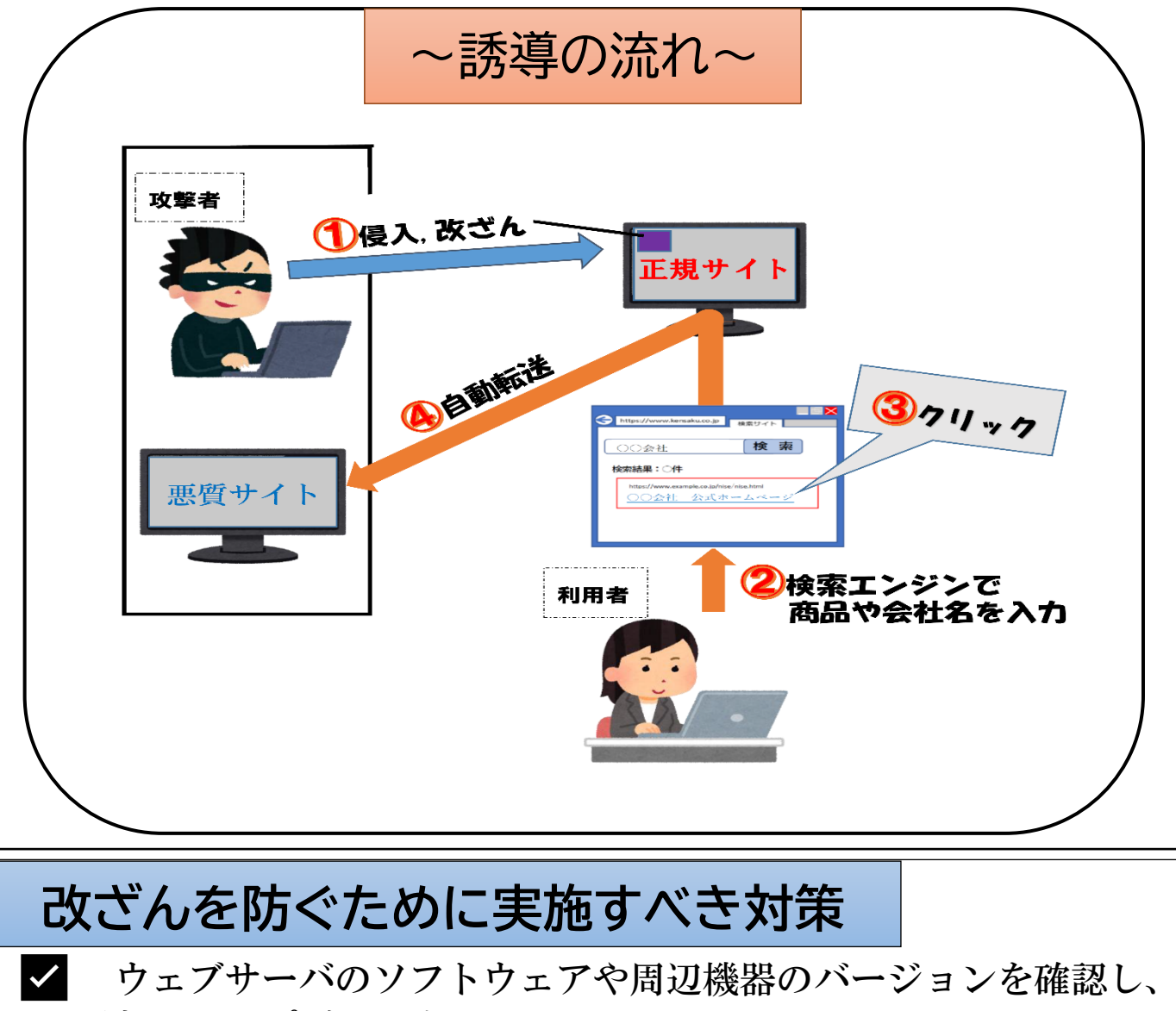

最新にアップデートする

✅ 管理者パスワードを複雑にしたり、多要素認証機能を導入する

## **もしもウェブサイトが改ざんされたら**

早急に自社の担当者に連絡し、不正なページの削除、ぜい弱性を修正 する等、すぐに対策を行いましょう。

また、被害サイトに関係する各種記録(アクセスログやログイン履歴) を確認の上、警察へ通報、相談をお願いします。

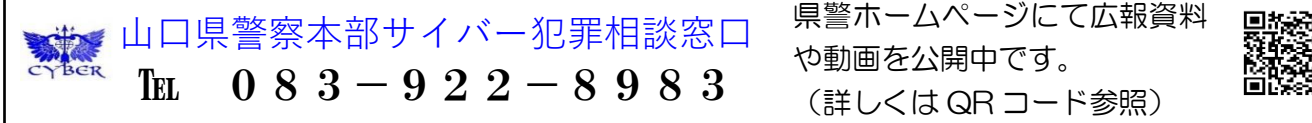

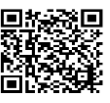